## **How to Create a Facebook Fundraiser**

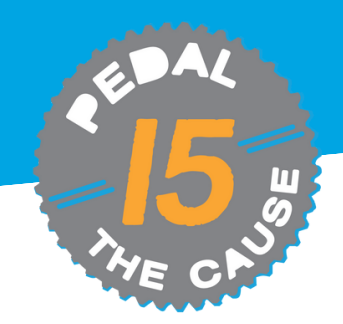

*Reach your fundraising goal faster by creating a Facebook Fundraiser directly from your PTC Fundraising Page! Any money that is raised on Facebook will count towards your overall fundraising goal. On average, connected [fundraisers](https://socialgood.fb.com/charitable-giving/fundraiser-api/) raise over \$150 through Facebook.*

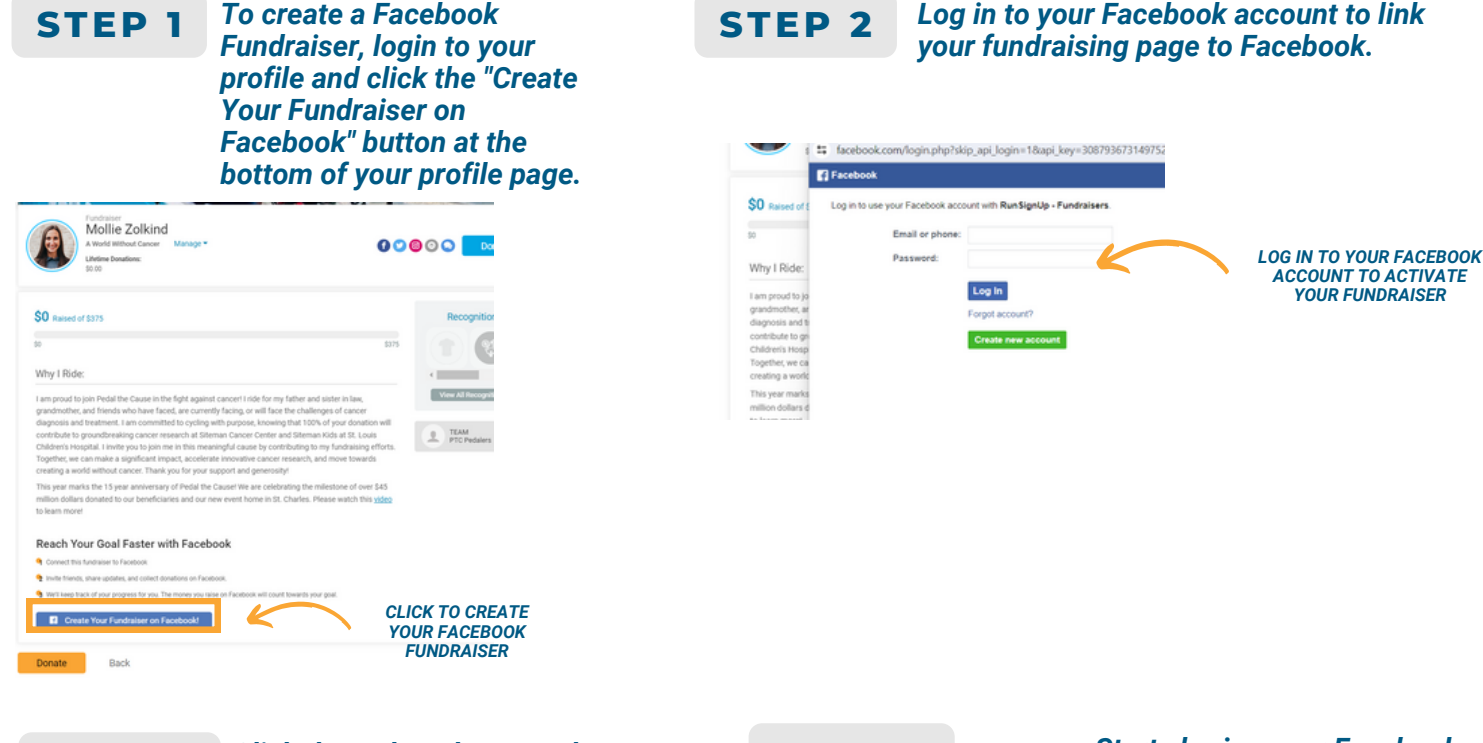

**STEP 3**

*Click through and accept the two prompts and permissions. Once complete, a pop up will appear confirming the connection was successful.*

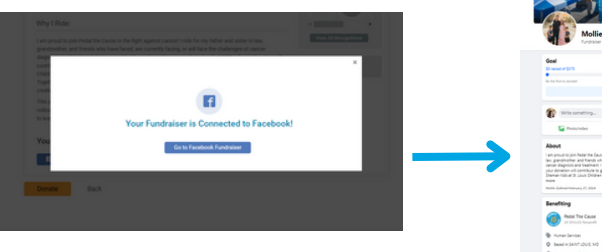

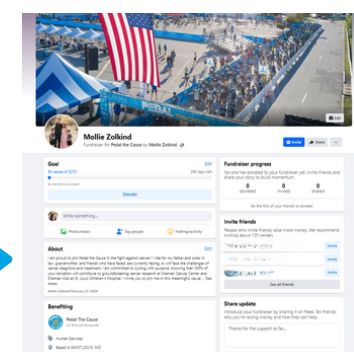

**STEP 4** *Start sharing your Facebook Fundraiser with your friends and family! Any money that you raise on Facebook will automatically count towards your overall fundraising goal. Your total amount raised will be synced between your PTC fundraising profile page and Facebook.*

## **STEP 5**

*Once your Facebook fundraiser is activated, a message on your PTC fundraising page will automatically be updated with a button that directs to your Facebook fundraiser.*

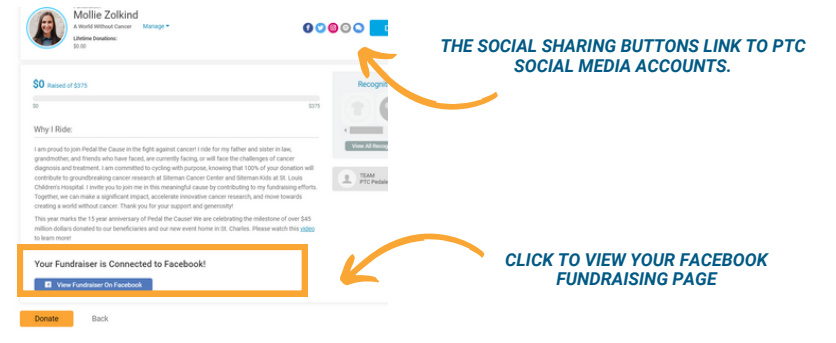